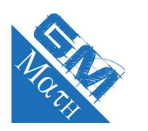

## **MATHEMATIQUES Probabilités : entraînement savoir-faire 2 (corrigé)**

## **Exercice 1**

- **1.** L'univers est constitué de six issues équiprobables : 1,2,3,4,5,6.
- **2.**  $A = \{1, 2\}$ . Deux issues réalise l'événement *A*.
	- $B = \{1, 3, 5\}$ . Trois issues composent l'événement *B*.
	- $\bullet$  *C* = {5; 6}. Deux issues composent l'événement *C*.
- **3.** *A* ∪ *B* : « obtenir un numéro inférieur ou égal à 2 ou un numéro impair ».  $A \cup B = \{1; 2; 3; 5\}.$

• *A*∩*B* : « obtenir un numéro inférieur ou égal à 2 et un numéro impair » soit « obtenir le numéro 1 ».  $A \cap B = \{1\}.$  *A* ∩ *B* est un événement élémentaire.

- *A* ∪ *C* : « obtenir un numéro inférieur ou égal à 2 ou un numéro strictement supérieur à 4 ».  $A \cup C = \{1; 2; 5; 6\}.$
- *A*∩*C* : « obtenir un numéro inférieur ou égal à 2 et un numéro strictement supérieur à 4 ».  $A \cap C = \emptyset$ .<br>*A* ∩ *C* = *Ø*.

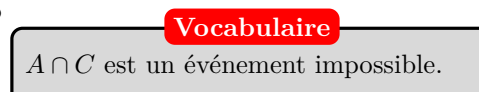

**Vocabulaire**

• *C* ∪ *B* : « obtenir un numéro strictement supérieur à 4 ou un numéro impair ».  $C \cup B = \{1; 3; 5; 6\}.$ 

• *C* ∩ *B* : « obtenir un numéro strictement supérieur à 4 et un numéro impair » soit « obtenir le numéro 5 ».  $C \cap B = \{5\}.$ 

- *A* : « Ne pas obtenir un numéro inférieur ou égal à 2 », soit « obtenir un numéro supérieur ou égal à 3 ».  $\overline{A} = \{3; 4; 5; 6\}.$
- *A* ∪ *C* : « obtenir un numéro supérieur ou égal à 3 ou un numéro strictement supérieur à 4 », soit « obtenir un numéro strictement supérieur ou égal à 3 ».  $\overline{A} \cup C = \{3; 4; 5; 6\}$
- *A* ∩ *C* : « obtenir un numéro supérieur ou égal à 3 et un numéro strictement supérieur à 4 », soit « obtenir un numéro strictement supérieur à 4 ».  $\overline{A} \cap C = \{5, 6\}.$   $\overline{A} \cap C = \{5, 6\}.$

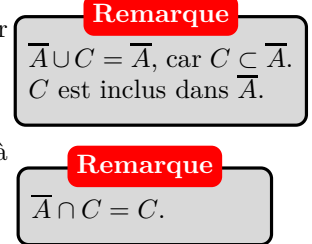

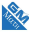

## **Exercice 2**

- **1.** La probabilité de l'événement *D* est donnée dans l'énoncé, c'est 0,05.
- **2.** Cette fonction Python simule un nombre aléatoire entre 0 et 1. S'il est inférieur à 0,05, alors elle renvoie 1 avec une probabilité égale à 0,06 ; sinon, elle renvoie 0.
- **3.** Script complété :

```
def frequence(n):
nbre defaut=0
for k in range (1, n+1):
    nbre_defaut=nbre_defaut+livre()
fq=nbre defaut/n
return fq
```
#### **Explication**

Pour faire une simulation de *n* tirages dans le stock, on utilise une boucle "for". A chaque itération, on ajoute le nombre retourné par la fonction **livre** à la variable **nombre\_defaut** pour compter le nombre de livres présentant un défaut d'impression.

# **Exercice 3**

**1.** Script complété :

```
def lancer():
if random() \le 0.5:
     return "Pile"
else :
     return "Face"
```
**2.** Script complété :

```
def frequence(n):
nbr pile=0
for k in range(1, n+1):
    if lancer() == "Pile":
        nbr_pile=nbr_pile+1
return nbr pile/n
```
### **Explication**

La pièce est équilibrée. La probabilité d'obtenir pile est donc 0,5. Par conséquent, on simule un nombre aléatoire entre 0 et 1. S'il est inférieur à 0,5 alors on obtient PILE avec une probabilité de 0,5, sinon, on obtient FACE avec une probabilité de 0,5.